## **Směrová derivace**

## Příklad 2.

## Zadání:

Vypočítejte derivaci funkce  $f(x,y) = \mathrm{e}^{\left(x^2 + y^2\right)}$  (obr. [1\)](#page-0-0) v bodě  $(x_0,y_0) = (1,1)$  ve směru vektoru  $\mathbf{u} = (2, 1)$ .

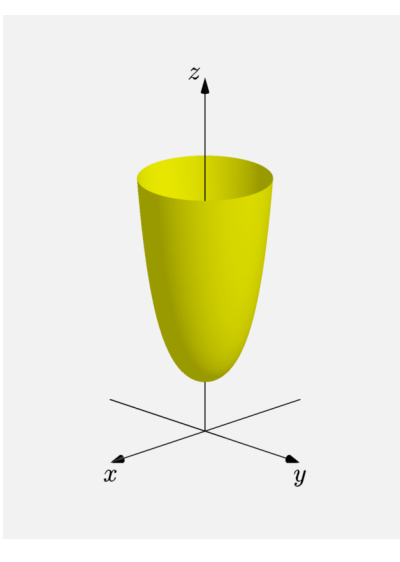

<span id="page-0-0"></span>Obrázek 1: Graf funkce  $f(x, y)$ 

## $\check{R}$ ešení:

Ještě dříve než se pustíme do samotného výpočtu směrové derivace, je zapotřebí zadaný vektor normovat

$$
\mathbf{u} = \frac{(2,1)}{\|(2,1)\|} = \frac{(2,1)}{\sqrt{2^2+1^2}} = \frac{1}{\sqrt{5}}(2,1)
$$

Pro jednoduchost budeme upravený jednotkový vektor značit stejným způsobem jako vektor zadaný. S připraveným jednotkovým vektorem můžeme přejít na výpočet směrové derivace. Nejdříve vypočítáme první parciální derivace funkce  $f(x, y)$  podle proměnných  $x$  a  $y$ 

$$
\frac{\partial f}{\partial x}(x,y) = e^{(x^2+y^2)} \cdot 2x = 2xe^{(x^2+y^2)},
$$
  

$$
\frac{\partial f}{\partial y}(x,y) = e^{(x^2+y^2)} \cdot 2y = 2ye^{(x^2+y^2)}.
$$

Dosadíme zadaný bod  $(1, 1)$ 

$$
\frac{\partial f}{\partial x}(1,1) = 2 \cdot 1 \cdot e^{(1^2+1^2)} = 2e^2 ,
$$
  

$$
\frac{\partial f}{\partial y}(1,1) = 2 \cdot 1 \cdot e^{(1^2+1^2)} = 2e^2 .
$$

Vypočteme derivaci ve směru vektoru  $\mathbf{u} = \begin{pmatrix} 2 \\ 2 \end{pmatrix}$  $\frac{2}{5}, \frac{1}{\sqrt{2}}$ 5 ). Pro výpočet derivace ve směru jednotkového vektoru  $\mathbf{u} = (u_1, u_2)$  využijeme gradient

$$
\frac{\mathrm{d}f}{\mathrm{d}\mathbf{u}}(x_0,y_0)=\langle \operatorname{grad} f(x_0,y_0),\mathbf{u}\rangle=\frac{\partial f}{\partial x}(x_0,y_0)\cdot u_1+\frac{\partial f}{\partial y}(x_0,y_0)\cdot u_2,
$$

kde  $\langle \cdot, \cdot \rangle$  je označení pro skalární součin. Tedy

$$
\frac{df}{du}(x_0, y_0) = \langle \text{grad } f(x_0, y_0), u \rangle = 2e^2 \cdot \frac{2}{\sqrt{5}} + 2e^2 \cdot \frac{1}{\sqrt{5}} = \frac{6e^2}{\sqrt{5}} \cdot \frac{\sqrt{5}}{\sqrt{5}} = \frac{6\sqrt{5}e^2}{5}.
$$

Nyní se zaměříme na geometrický význam směrové derivace.

- 1. Průnikem grafu *G* funkce  $f(x, y)$  a roviny určené předpisem  $\rho$ : = 0 je graf funkce  $\psi(p)$  (p je parametr).
- 2. V rovině  $\rho$  existuje tečna  $t$  ke grafu funkce  $\psi(p)$  v bodě  $p = 0$ . Tato tečna  $t$  má směrnici určenou námi vypočítanou derivací funkce  $f(x, y)$  ve směru vektoru u v zadaném bodě  $(1,1)$ . Směrnice tečny  $t$  má tedy hodnotu  $\sqrt{5} \mathrm{e}^2$ , tj. t $\mathrm{g}\,\varphi = \sqrt{5} \mathrm{e}^2$ , a to je geometrický význam směrové derivace.

Na obr. [2](#page-2-0) a obr. [3](#page-2-1) je znázorněný graf  $G$  funkce  $f(x, y)$  žlutou barvou. Bod  $T\,=\, \left( x_0, y_0, f(x_0, y_0) \right) \,=\, \left( 1, 1, \mathrm{e}^2 \right)$  je označen červenou barvou spolu s vektorem  $\bf u$ . Rovina  $\rho$  je označena šedou barvou. Funkce  $\psi(p)$  a tečna t jsou obarveny modrou barvou. Uhel  $\varphi$  je znázorněn oranžovou barvou.

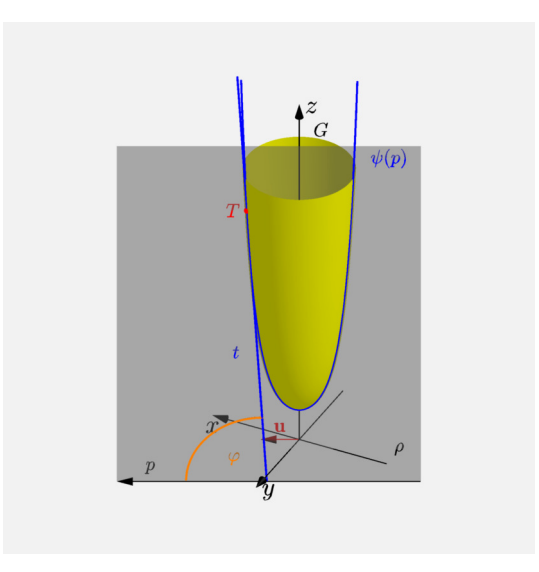

<span id="page-2-0"></span>Obrázek 2: Směrová derivace

Pro lepší přehlednost je na obr. [3](#page-2-1) zobrazena stejná situace, jako je na obr. [2,](#page-2-0) avšak s tím rozdílem, že graf funkce  $f(x, y)$  je vykreslen průhledně.

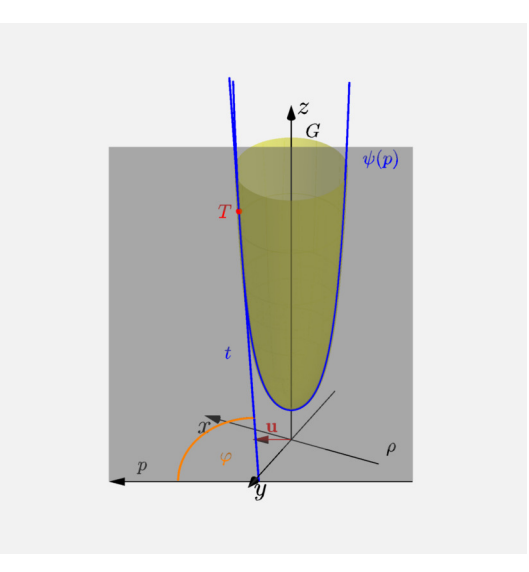

<span id="page-2-1"></span>Obrázek 3: Směrová derivace – průhledně

Na posledním obrázku obr. 4 je znázorněna situace odehrávající se v rovině  $\rho$ . Červenou barvou je označen bod, ve kterém se tečna  $t$  dotýká grafu funkce  $\psi(p)$ .

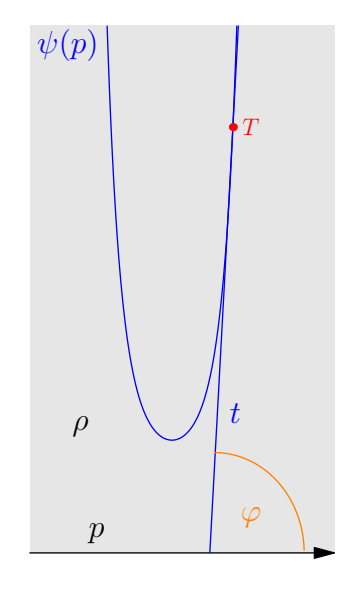

<span id="page-3-0"></span>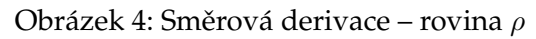